# **1 Programación do módulo de Sistemas Operativos en Rede**

## **1.1 Sumario**

- [1](#page-1-0) [Identificación da programación](#page-1-0)
	- ♦ [1.1](#page-1-1) [Identificación do centro](#page-1-1)
	- ♦ [1.2](#page-1-2) [Identificación do ciclo](#page-1-2)
	- ♦ [1.3](#page-1-3) [Identificación do módulo profesional e unidades formativas](#page-1-3)
	- ♦ [1.4](#page-2-0) [Profesorado responsable da programación](#page-2-0)
- [2](#page-2-1) [Obxectivos xerais do módulo](#page-2-1)
	- ♦ [2.1](#page-2-2) [Obxectivos específicos](#page-2-2)
- [3](#page-2-3) [Concreción do currículo ás características do ámbito produtivo](#page-2-3)
- [4](#page-3-0) [Desenvolvemento curricular das unidades didácticas](#page-3-0)
	- [4.1](#page-3-1) [Unidade didáctica 1: Introducción ós sistemas operativos en rede. Redes Windows.](#page-3-1) ♦
		- ◊ [4.1.1](#page-3-2) [Obxectivos didácticos](#page-3-2)
		- ◊ [4.1.2](#page-3-3) [Contidos](#page-3-3)
		- ◊ [4.1.3](#page-3-4) [Actividades](#page-3-4)
		- ◊ [4.1.4](#page-3-5) [Resultados de aprendizaxe e criterios de avaliación](#page-3-5)
	- [4.2](#page-4-0) [Unidade didáctica 2: Dominios en redes Windows](#page-4-0) ♦
		- ◊ [4.2.1](#page-4-1) [Obxectivos didácticos](#page-4-1)
			- ◊ [4.2.2](#page-4-2) [Contidos](#page-4-2)
			- ◊ [4.2.3](#page-4-3) [Actividades](#page-4-3)
			- ◊ [4.2.4](#page-4-4) [Resultados de aprendizaxe e criterios de avaliación](#page-4-4)
	- [4.3](#page-4-5) [Unidade didáctica 3: Usuarios e grupos en redes Windows](#page-4-5) ♦
		- ◊ [4.3.1](#page-4-6) [Obxectivos didácticos](#page-4-6)
		- ◊ [4.3.2](#page-5-0) [Contidos](#page-5-0)
		- ◊ [4.3.3](#page-5-1) [Actividades](#page-5-1)
		- ◊ [4.3.4](#page-5-2) [Resultados de aprendizaxe e criterios de avaliación](#page-5-2)
	- [4.4](#page-5-3) [Unidade didáctica 4: Administración de redes Windows con Active Directory](#page-5-3) ♦
		- ◊ [4.4.1](#page-5-4) [Obxectivos didácticos](#page-5-4)
		- ◊ [4.4.2](#page-5-5) [Contidos](#page-5-5)
		- ◊ [4.4.3](#page-5-6) [Actividades](#page-5-6)
		- ◊ [4.4.4](#page-6-0) [Resultados de aprendizaxe e criterios de avaliación](#page-6-0)
	- [4.5](#page-6-1) [Unidade didáctica 5: Utilidades de administración en redes Windows con Active Directory](#page-6-1) ♦
		- ◊ [4.5.1](#page-6-2) [Obxectivos didácticos](#page-6-2)
		- ◊ [4.5.2](#page-6-3) [Contidos](#page-6-3)
		- ◊ [4.5.3](#page-6-4) [Actividades](#page-6-4)
		- ◊ [4.5.4](#page-6-5) [Resultados de aprendizaxe e criterios de avaliación](#page-6-5)
	- [4.6](#page-7-0) [Unidade didáctica 6: Introducción ós sistemas operativos en rede.Redes con Linux Server](#page-7-0) ♦
		- ◊ [4.6.1](#page-7-1) [Obxectivos didácticos](#page-7-1)
		- ◊ [4.6.2](#page-7-2) [Contidos](#page-7-2)
		- ◊ [4.6.3](#page-7-3) [Actividades](#page-7-3)
		- ◊ [4.6.4](#page-7-4) [Resultados de aprendizaxe e criterios de avaliación](#page-7-4)
	- [4.7](#page-7-5) [Unidade didáctica 7: Configuración inicial de redes con Linux Server](#page-7-5) ♦
		- ◊ [4.7.1](#page-7-6) [Obxectivos didácticos](#page-7-6)
		- ◊ [4.7.2](#page-8-0) [Contidos](#page-8-0)
		- ◊ [4.7.3](#page-8-1) [Actividades](#page-8-1)
		- ◊ [4.7.4](#page-8-2) [Resultados de aprendizaxe e criterios de avaliación](#page-8-2)
	- [4.8](#page-8-3) [Unidade didáctica 8: Instalación dun controlador de dominio Linux](#page-8-3) ♦
		- ◊ [4.8.1](#page-8-4) [Obxectivos didácticos](#page-8-4)
		- ◊ [4.8.2](#page-8-5) [Contidos](#page-8-5)
		- ◊ [4.8.3](#page-9-0) [Actividades](#page-9-0)
		- ◊ [4.8.4](#page-9-1) [Resultados de aprendizaxe e criterios de avaliación](#page-9-1)
	- [4.9](#page-9-2) [Unidade didáctica 9: Utilidades para a administración dun dominio en Linux](#page-9-2) ♦
		- ◊ [4.9.1](#page-9-3) [Obxectivos didácticos](#page-9-3)
		- ◊ [4.9.2](#page-9-4) [Contidos](#page-9-4)
		- ◊ [4.9.3](#page-10-0) [Actividades](#page-10-0)
		- ◊ [4.9.4](#page-10-1) [Resultados de aprendizaxe e criterios de avaliación](#page-10-1)
	- [4.10](#page-10-2) [Unidade didáctica 10: Controlador de dominio en Linux. Administración I](#page-10-2) ♦
		- ◊ [4.10.1](#page-10-3) [Obxectivos didácticos](#page-10-3)
- ◊ [4.10.2](#page-10-4) [Contidos](#page-10-4)
- ◊ [4.10.3](#page-10-5) [Actividades](#page-10-5)
- ◊ [4.10.4](#page-10-6) [Resultados de aprendizaxe e criterios de avaliación](#page-10-6)
- [4.11](#page-11-0) [Unidade didáctica 11: Controlador de dominio en Linux. Administración II](#page-11-0) ♦
	- ◊ [4.11.1](#page-11-1) [Obxectivos didácticos](#page-11-1)
	- ◊ [4.11.2](#page-11-2) [Contidos](#page-11-2)
	- ◊ [4.11.3](#page-11-3) [Actividades](#page-11-3)
	- ◊ [4.11.4](#page-11-4) [Resultados de aprendizaxe e criterios de avaliación](#page-11-4)
- [4.12](#page-11-5) [Unidade didáctica 12: Redes mixtas. Clientes Linux/Windows en dominios Windows Server](#page-11-5) ♦
	- ◊ [4.12.1](#page-12-0) [Obxectivos didácticos](#page-12-0)
		- ◊ [4.12.2](#page-12-1) [Contidos](#page-12-1)
		- ◊ [4.12.3](#page-12-2) [Actividades](#page-12-2)
		- ◊ [4.12.4](#page-12-3) [Resultados de aprendizaxe e criterios de avaliación](#page-12-3)
- [5](#page-12-4) [Contidos mínimos](#page-12-4)
- [6](#page-12-5) [Metodoloxía](#page-12-5)
- [7](#page-13-0) [Temporalización](#page-13-0)
- [8](#page-13-1) [Avaliación](#page-13-1)
	- ♦ [8.1](#page-13-2) [Instrumentos de avaliación](#page-13-2)
	- ♦ [8.2](#page-13-3) [Sistemas de cualificación](#page-13-3)
	- ♦ [8.3](#page-14-0) [Instrumentos e porcentaxe de valor.](#page-14-0)
	- ♦ [8.4](#page-14-1) [Plan extraordinario de avaliación](#page-14-1)
- [9](#page-14-2) [Actividades de recuperación](#page-14-2)
- [10](#page-15-0) [Atención ao alumnado con necesidades educativas especiais](#page-15-0)
- [11](#page-15-1) [Seguimento e avaliación da programación](#page-15-1)
- [12](#page-15-2) [Materiais e recursos didácticos](#page-15-2)

## <span id="page-1-0"></span>**1.2 Identificación da programación**

### <span id="page-1-1"></span>**1.2.1 Identificación do centro**

- **Código do centro**: 36019402
- **Nome do centro**: IES Pazo da Mercé
- **Concello do centro**: As Neves
- **Curso académico**: 2011-2012

## <span id="page-1-2"></span>**1.2.2 Identificación do ciclo**

- **Código da familia profesional**: IFC
- **Nome da familia profesional**: Informática e comunicacións
- **Código do ciclo**: CMIFC01
- **Nome do ciclo**: Sistemas microinformáticos e redes
- **Grao**: Medio
- **Réxime**: Xeral-ordinario

## <span id="page-1-3"></span>**1.2.3 Identificación do módulo profesional e unidades formativas**

- **Código do módulo**: MP0224
- **Nome do módulo**: Sistemas Operativos en Rede
- **Curso**: 1º
- **Sesións semanais**: 9
- **Horas anuais**: 157
- **Sesións anuais**: 188

#### <span id="page-2-0"></span>**1.2.4 Profesorado responsable da programación**

- **Elabora a programación**: Juan Carlos López Díaz
- **Imparte o módulo**: Juan Carlos López Díaz

## <span id="page-2-1"></span>**1.3 Obxectivos xerais do módulo**

- Preparación do contorno de instalación dos sistemas operativos.
- Instalación de sistemas operativos en rede.
- Xestión de dominios
- O control e seguimento da actividade e rendemento do sistema operativo en rede.
- A xestión dos recursos compartidos do sistema operativo en redes homoxéneas e heteroxéneas.
- A xestión de usuarios e grupos, así como os seus perfís e permisos.
- A utilización de mecanismos de virtualización para a realización de probas.
- Monitorización e uso do sistema operativo en rede.
- Integración de sistemas operativos en rede libres e propietarios.
- Procesos de instalación e actualización de sistemas operativos en rede para a súa utilización en sistemas \*microinformáticos.
- Utilización das funcionalidades do sistema \*microinformático mediante as ferramentas do sistema operativo en rede.
- Xestión dos recursos compartidos en rede.

#### <span id="page-2-2"></span>**1.3.1 Obxectivos específicos**

- Realizar o estudo de compatibilidade do sistema informático.
- Planificar e realizar o particionado do disco do servidor.
- Seleccionar os compoñentes a instalar.
- Coñecer o sistema operativo Windows Server e as súas diferentes versións.
- Aprender o concepto de dominio e coñecer algunhas das súas características.
- Instalar e desinstalar un controlador de dominio.
- Coñecer e administrar os grupos de usuarios do Directorio Activo.
- Crear, borrar e modificar contas de usuarios do Directorio Activo.
- Coñecer o procedemento de integración de clientes Windows nun dominio.
- Xestionar e administrar perfís móbiles de usuarios dun dominio.\*Administrar e asignar cotas de disco a usuarios.
- Identificar características das diferentes versións de Linux Ubuntu.
- Instalar o sistema operativo Linux Ubuntu Server.
- Seleccionar os compoñentes a instalar.
- Diferenciar Linux Server de Linux Desktop.
- Administrar e xestionar usuarios do sistema Linux Server.
- Analizar os sucesos que se producen no sistema operativo.
- Optimizar o rendemento do equipo.
- Configurar os equipos cliente para a integración en dominios Linux.
- Unir clientes de equipos Windows en Linux Server.
- Realizar a configuración inicial de clientes Linux en redes Windows.
- Configurar o servidor DNS para ter conectividad.

## <span id="page-2-3"></span>**1.4 Concreción do currículo ás características do ámbito produtivo**

O módulo ?Aplicacións Ofimáticas? pertence ao ciclo de Formación Profesional de grao medio ?Sistemas Microinformáticos e Redes?, que ten unha duración de 2.000 horas ao longo de 2 cursos académicos, ao que lle corresponde o título de ?Técnico en sistemas microinformáticos e redes?. Este módulo impártese durante o primeiro curso.

O desenvolvemento curricular de este módulo ten como referencia de partida o Real Decreto 1691/2007, do 14 de decembro (BOE nº 3446 do 17 de xaneiro de 2008), onde se establece o currículo do ciclo ?Sistemas Microinformáticos e Redes?.

## <span id="page-3-0"></span>**1.5 Desenvolvemento curricular das unidades didácticas**

## <span id="page-3-1"></span>**1.5.1 Unidade didáctica 1: Introducción ós sistemas operativos en rede. Redes Windows.**

#### <span id="page-3-2"></span>**1.5.1.1 Obxectivos didácticos**

- Realizar o estudo de compatibilidade do sistema informático.
- Diferenciar os modos de instalación.
- Planificar e realizar o particionado do disco do servidor.
- Seleccionar e aplicar os sistemas de arquivos.
- Seleccionar os compoñentes a instalar.
- Aplicar procedementos para a automatización de instalacións.
- Aplicar preferencias na configuración da contorna persoal.
- Actualizar o sistema operativo en rede.
- Comprobar a conectividad do servidor cos equipos cliente.

#### <span id="page-3-3"></span>**1.5.1.2 Contidos**

- Introducción ós sistemas operativos en rede.
- Selección dun sistema operativo en rede.
- Características de Windows 2003/2008 Server.
- Planificación da instalación de Windows 2003/2008 Server.
- Planificación da instalación. Particións e sistemas de arquivos.
- Determinación dos compoñentes a instalar.
- Fases da instalación dun sistema operativo.
- Actualización del servidor.

#### <span id="page-3-4"></span>**1.5.1.3 Actividades**

- Analizar os requisitos hardware para a instalación de sistemas operativos en rede.
- Estudar os diferentes tipos de instalación dun sistema operativo en rede.
- Estudar a estrutura e física dun disco duro.
- Coñecer que son e para que serven as particiones.
- Coñecer que son e que características teñen os sistemas de arquivos.
- Estudar os sistemas de arquivos máis utilizados na actualidade.
- Coñecer os procedementos de preparación para a instalación dun sistema operativo.
- Coñecer as ferramentas para comprobar a conectividad de clientes co servidor.

#### <span id="page-3-5"></span>**1.5.1.4 Resultados de aprendizaxe e criterios de avaliación**

Nesta unidade didáctica abórdanse os seguintes resultados de aprendizaxe e criterios de avaliación definidos no currículo do ciclo: RA1. Instala e describe as características de sistemas operativos en rede, para o que interpreta a documentación técnica.

- CA1.1. Realizouse o estudo de compatibilidade do sistema informático.
- CA1.2. Diferenciáronse os modos de instalación.
- CA1.3. Analizáronse os manuais do sistema.
- CA1.4. Planificouse e realizouse a partición do disco do servidor.
- CA1.5. Seleccionáronse e aplicáronse os sistemas de ficheiros.
- CA1.6. Seleccionáronse os compoñentes para instalar.
- CA1.7. Instaláronse sistemas operativos en rede libres e propietarios.
- CA1.8. Aplicáronse procedementos para a automatización de instalacións.
- CA1.9. Instaláronse os controladores de dispositivo necesarios.
- CA1.10. Aplicáronse preferencias na configuración do contorno persoal.
- CA1.11. Actualizouse o sistema operativo en rede.
- CA1.12. Realizouse a configuración para a actualización periódica do sistema operativo.
- CA1.13. Comprobouse a conectividade do servidor cos equipamentos clientes.
- CA1.14. Documentouse a instalación do sistema operativo en rede e as incidencias que xurdiran no proceso.

## <span id="page-4-0"></span>**1.5.2 Unidade didáctica 2: Dominios en redes Windows**

#### <span id="page-4-1"></span>**1.5.2.1 Obxectivos didácticos**

- Coñecer o sistema operativo Windows Server e as súas diferentes versións.
- Iniciar e deter o equipo Windows Server.
- Aprender o concepto de dominio e coñecer algunhas das súas características.
- Entender a estrutura física dun dominio.
- Instalar e desinstalar un controlador de dominio.
- Identificar os obxectos que se manexan nun controlador de dominio.
- Utilizar ferramentas de administración dun controlador de dominio.

#### <span id="page-4-2"></span>**1.5.2.2 Contidos**

- Introducción a Windows 2003/2008 Server
- Arranque e parada do sistema.
- Definición de servizo de directorio e dominio.
- Instalación do Directorio Activo (Active Directory).
- Eliminación dun controlador de dominio.
- Obxectos que administra un dominio.
- Utilización de ferramentas para a administración de dominios.

#### <span id="page-4-3"></span>**1.5.2.3 Actividades**

- Analizar as características que identifican aos sistemas en rede, como Windows Server.
- Coñecer o procedemento para iniciar e deter sesión nun equipo con Windows Server.
- Estudar o concepto de dominio, así como características e estrutura do mesmo.
- Coñecer o procedemento para instalar e desinstalar controladores de dominio.
- Estdar os obxectos e as ferramentas de administración que se utilizan nos controladores de dominio.

#### <span id="page-4-4"></span>**1.5.2.4 Resultados de aprendizaxe e criterios de avaliación**

Nesta unidade didáctica abórdanse os seguintes resultados de aprendizaxe e criterios de avaliación definidos no currículo do ciclo: RA3. Realiza tarefas de xestión sobre dominios, para o que identifica necesidades e aplica ferramentas de administración específicas.

- CA3.1. Identificouse a función do servizo de directorio, os seus elementos e a súa nomenclatura.
- CA3.2. Recoñeceuse o concepto de dominio e as súas funcións.
- CA3.3. Establecéronse relacións de confianza entre dominios.
- CA3.4. Analizouse a estrutura do servizo de directorio.
- CA3.5. Realizouse a instalación do servizo de directorio.
- CA3.6. Realizouse a configuración básica do servizo de directorio.
- CA3.7. Utilizáronse agrupacións de elementos para a creación de modelos administrativos.
- CA3.8. Utilizáronse ferramentas de administración de dominios.
- CA3.9. Traballouse en grupo para comprobar a aplicación en rede dos dominios e dos servizos de directorio.

### <span id="page-4-5"></span>**1.5.3 Unidade didáctica 3: Usuarios e grupos en redes Windows**

#### <span id="page-4-6"></span>**1.5.3.1 Obxectivos didácticos**

- Coñecer e administrar os grupos de usuarios do Directorio Activo.
- Identificar e agrupar obxectos no Directorio Activo.
- Identificar e coñecer os grupos implementados do Directorio Activo.
- Administrar contas de usuarios do Directorio Activo.
- Crear, borrar e modificar contas de usuarios do Directorio Activo.
- Xestionar plantillas de usuarios do Directorio Activo.
- Crear, eliminar e modificar relacións de confianza entre dominios.
- Utilizar e xestionar a delegación de control para a administración de Dominios.

#### <span id="page-5-0"></span>**1.5.3.2 Contidos**

- Grupos do Directorio Activo.
- Implementación de grupos integrados no Active Directory.
- Usuarios de Active Directory.
- Administración de contas de usuario. Creación de plantillas.
- Administración avanzada en dominios Windows Server.

#### <span id="page-5-1"></span>**1.5.3.3 Actividades**

- Estudar os grupos de usuarios do Directorio Activo e as súas características. Os obxectos que se administran en sistemas con Directorio Activo.
- Estudar os grupos que o sistema xera por defecto para administrar permisos do Directorio Activo.
- Analizar as características que identifican e definen os usuarios do Directorio Activo, así como todas as operacións que sobre eles se poden realizar.
- Coñecer para que se utilizan os persoais de usuario no Directorio Activo.
- Estudar o concepto e utilidade das relacións de confianza entre dominios. De que forma pódese delegar o control dun dominio.

#### <span id="page-5-2"></span>**1.5.3.4 Resultados de aprendizaxe e criterios de avaliación**

Nesta unidade didáctica abórdanse os seguintes resultados de aprendizaxe e criterios de avaliación definidos no currículo do ciclo: RA2. Xestiona usuarios e grupos de sistemas operativos en rede, para o que interpreta especificacións e aplica ferramentas do sistema.

- CA2.1. Configuráronse e xestionáronse contas e perfís de usuario.
- CA2.2. Configuráronse e xestionáronse contas de sistema.
- CA2.3. Distinguiuse o propósito dos grupos, os seus tipos e os seus ámbitos.
- CA2.4. Configuráronse e xestionáronse grupos.
- CA2.5. Xestionouse a pertenza de usuarios a grupos.
- CA2.6. Identificáronse as características de usuarios e grupos predeterminados e especiais.
- CA2.7. Planificáronse perfís móbiles de usuarios.
- CA2.8. Utilizáronse ferramentas para a administración de usuarios e grupos, incluídas no sistema operativo en rede.

## <span id="page-5-3"></span>**1.5.4 Unidade didáctica 4: Administración de redes Windows con Active Directory**

#### <span id="page-5-4"></span>**1.5.4.1 Obxectivos didácticos**

- Coñecer o procedemento de integración de clientes Windows nun dominio.
- Diferenciar os inicios de sesión en dominios e en modo local.
- Identificar, conceder e administrar permisos e privilexios sobre recursos do dominio.
- Identificar e xestionar recursos compartidos especiais.
- Xestionar e administrar impresoras en dominios.

#### <span id="page-5-5"></span>**1.5.4.2 Contidos**

- Integración de clientes Windows nun dominio.
- Iniciar sesión cun cliente Windows no dominio ou de forma local.
- Conceptos de permisos e dereitos.
- Compartir recurso nos equipos clientes dun dominio.
- Configuración de impresoras compartidas en rede.

#### <span id="page-5-6"></span>**1.5.4.3 Actividades**

- Coñecer o procedemento e consideracións previas á integración dun cliente nun dominio.
- Coñecer de que forma iníciase sesión nun dominio illado, en dominios con relacións de confianza ou en equipos locais.
- Estudar que e cales son os permisos de usuario sobre recursos e como se conceden aos usuarios dun \*dominio.
- Estudar que e cales son os recursos compartidos especiais e como se xestionan.
- Coñecer os procedementos para instalar e administrar impresoras en dominios.

#### <span id="page-6-0"></span>**1.5.4.4 Resultados de aprendizaxe e criterios de avaliación**

Nesta unidade didáctica abórdanse os seguintes resultados de aprendizaxe e criterios de avaliación definidos no currículo do ciclo: RA4. Xestiona os recursos compartidos do sistema, para o que interpreta especificacións e determina niveis de seguridade.

- CA4.1. Recoñeceuse a diferenza entre permiso e dereito.
- CA4.2. Identificáronse os recursos do sistema que se vaian compartir, e en que condicións.
- CA4.3. Asignáronselles permisos aos recursos do sistema que se vaian compartir.
- CA4.4. Compartíronse impresoras en rede.
- CA4.5. Utilizouse o contorno gráfico para compartir recursos.
- CA4.6. Establecéronse niveis de seguridade para controlar o acceso do cliente aos recursos compartidos en rede.
- CA4.7. Traballouse en grupo para comprobar o acceso aos recursos compartidos do sistema.

## <span id="page-6-1"></span>**1.5.5 Unidade didáctica 5: Utilidades de administración en redes Windows con Active Directory**

#### <span id="page-6-2"></span>**1.5.5.1 Obxectivos didácticos**

- Xestionar e administrar perfís móbiles de usuarios dun dominio.
- Iniciar e apagar o equipo no que está instalado o controlador de dominio.
- Describir, analizar e solucionar os problemas producidos no inicio do sistema.
- Optimizar o rendemento do equipo con Windows Server.
- Administrar e asignar cotas de disco a usuarios.
- Utilizar o administrador de tarefas en Windows Server.
- Xestionar e administrar servizos do sistema operativo en rede.
- Programar copias de seguridade completa do sistema operativo en rede.
- Administrar e modificar copias de seguridade.
- Realizar a programación de tarefas do sistema.

#### <span id="page-6-3"></span>**1.5.5.2 Contidos**

- Perfís móbiles de usuario.
- Inicialización do sistema operativos en rede.
- Descripción dos fallos producidos no arranque. Visor de eventos.
- Optimización da memoria do sistema operativo en rede.
- Utilización de ferramentas para o control, seguimento e mellora do rendemento do sistema operativo en rede.
- Xestión de discos: Cuotas.
- Xestión de procesos relativos ós sevizos do sistema operativo en rede.
- Realización de copias de seguridade e a súa restaruración.
- Automatización de tarefas do sistema.

#### <span id="page-6-4"></span>**1.5.5.3 Actividades**

- Coñecer que son e para que se utilizan os perfís móbiles de usuarios dun dominio.
- Esttudar os métodos e procedementos de aceso e apagado dun Servidor Windows, así como as solucións aos posibles problemas.
- Coñecer que recursos manexa o sistema operativo Windows Server para mellorar o rendemento global da rede.
- Estudar que son as cotas de disco e como se asignan a grupos ou a usuarios.
- Probar de que forma inícianse, deteñen, pausan ou renovan servizos do sistema operativo en rede.
- Estudar os diferentes tipos de copias de seguridade que se poden facer en Windows Server.
- Estudar que é o programador de tarefas, a súa contorna e utilización.

#### <span id="page-6-5"></span>**1.5.5.4 Resultados de aprendizaxe e criterios de avaliación**

Nesta unidade didáctica abórdanse os seguintes resultados de aprendizaxe e criterios de avaliación definidos no currículo do ciclo: RA5. Realiza tarefas de monitorización e uso do sistema operativo en rede utilizando as ferramentas axeitadas, e identifica as principais incidencias.

- CA5.1. Describíronse as características dos programas de monitorización.
- CA5.2. Identificáronse problemas de rendemento nos dispositivos de almacenaxe.
- CA5.3. Observouse a actividade do sistema operativo en rede a partir das trazas xeradas polo propio sistema.
- CA5.4. Realizáronse tarefas de mantemento do software instalado no sistema.
- CA5.5. Executáronse operacións para a automatización de tarefas do sistema.
- CA5.6. Interpretouse a información de configuración do sistema operativo en rede.

## <span id="page-7-0"></span>**1.5.6 Unidade didáctica 6: Introducción ós sistemas operativos en rede.Redes con Linux Server**

### <span id="page-7-1"></span>**1.5.6.1 Obxectivos didácticos**

- Analizar as características de sistemas operativos en rede.
- Identificar características das diferentes versións de Linux Ubuntu.
- Planificar a instalación de Linux en rede.
- Instalar o sistema operativo Linux Ubuntu Server.
- Planificar e realizar o particionado do disco do servidor.
- Seleccionar e aplicar os sistemas de arquivos.
- Seleccionar os compoñentes a instalar.
- Aplicar procedementos para a automatización de instalacións.
- Aplicar preferencias na configuración do contorno persoal.
- Actualizar o sistema operativo en rede.
- Comprobar a conectividad do servidor cos equipos cliente.

#### <span id="page-7-2"></span>**1.5.6.2 Contidos**

- Introducción ós sistemas operativos en rede. Linux en rede.
- Características de Linux Ubuntu.
- Planificación da instalación de Linux.
- Personalización do entorno no servidor.
- Actualización do servidor.

### <span id="page-7-3"></span>**1.5.6.3 Actividades**

- Estudar as características dos sistemas operativos Linux en rede das diferentes versións de Linux Ubuntu.
- Coñecer como realizar a instalación de Linux en rede. E a forma de planificar e realizar o particionado do disco do servidor.
- Estudar os sistemas de arquivos máis usados en Linux Server. Compoñentes adicionais ao sistema que se poden instalar.
- Estudar e poñer en práctica os procedementos para automatizar as instalacións e actualizacións do sistema operativo. A personalización da contorna de traballo.

#### <span id="page-7-4"></span>**1.5.6.4 Resultados de aprendizaxe e criterios de avaliación**

Nesta unidade didáctica abórdanse os seguintes resultados de aprendizaxe e criterios de avaliación definidos no currículo do ciclo: RA1. Instala e describe as características de sistemas operativos en rede, para o que interpreta a documentación técnica.

- CA1.1. Realizouse o estudo de compatibilidade do sistema informático.
- CA1.2. Diferenciáronse os modos de instalación.
- CA1.3. Analizáronse os manuais do sistema.
- CA1.4. Planificouse e realizouse a partición do disco do servidor.
- CA1.5. Seleccionáronse e aplicáronse os sistemas de ficheiros.
- CA1.6. Seleccionáronse os compoñentes para instalar.
- CA1.7. Instaláronse sistemas operativos en rede libres e propietarios.
- CA1.8. Aplicáronse procedementos para a automatización de instalacións.
- CA1.9. Instaláronse os controladores de dispositivo necesarios.
- CA1.10. Aplicáronse preferencias na configuración do contorno persoal.
- CA1.11. Actualizouse o sistema operativo en rede.
- CA1.12. Realizouse a configuración para a actualización periódica do sistema operativo.
- CA1.13. Comprobouse a conectividade do servidor cos equipamentos clientes.
- CA1.14. Documentouse a instalación do sistema operativo en rede e as incidencias que xurdiran no proceso.

## <span id="page-7-5"></span>**1.5.7 Unidade didáctica 7: Configuración inicial de redes con Linux Server**

### <span id="page-7-6"></span>**1.5.7.1 Obxectivos didácticos**

- Configurar o inicio de sesión en LinuxServer.
- Diferenciar Linux Server de Linux Desktop.
- Administrar e xestionar usuarios do sistema Linux Server.
- Realizar operacións de alta, baixa e modificación de usuarios do sistema.
- Configurar e administrar as contraseñas do sistema.
- Administrar e configurar grupos de usuarios do sistema.
- Iniciar sesión en modo local en Linux Server.
- Iniciar sesión remota desde equipos Windows en Linux Server.
- Iniciar sesión remota desde equipos Linux en Linux Server.
- Administrar e configurar Linux Server de forma remota.
- Iniciar sesión remota desde equipos Windows ou Linux en contorna gráfica sobre Linux Server.

#### <span id="page-8-0"></span>**1.5.7.2 Contidos**

- Configurar o inicio de sesión en Ubuntu Server.
- Linux Server como servidor independente ou como controlador de dominio.
- Usuarios en Linux Server.
- Grupos de usuarios en Linux.
- Iniciar sesión en local ou en remoto en Linux Server.

#### <span id="page-8-1"></span>**1.5.7.3 Actividades**

- Estudar que é o inicio de sesión en Linux Server.
- Analizar as diferenzas entre Linux Server de Linux Desktop.
- Coñecer a forma de administrar e xestionar usuarios do sistema Linux Server.
- Xestionar as contraseñas dos usuarios do sistema.
- Coñecer a forma de administrar e configurar grupos de usuarios do sistema.
- Estidar as ferramentas de conexión remota con equipos Linux Server.
- Estudar como administrar de forma local ou de forma remota Linux Server.

#### <span id="page-8-2"></span>**1.5.7.4 Resultados de aprendizaxe e criterios de avaliación**

Nesta unidade didáctica abórdanse os seguintes resultados de aprendizaxe e criterios de avaliación definidos no currículo do ciclo: RA2. Xestiona usuarios e grupos de sistemas operativos en rede, para o que interpreta especificacións e aplica ferramentas do sistema.

- CA2.1. Configuráronse e xestionáronse contas e perfís de usuario.
- CA2.2. Configuráronse e xestionáronse contas de sistema.
- CA2.3. Distinguiuse o propósito dos grupos, os seus tipos e os seus ámbitos.
- CA2.4. Configuráronse e xestionáronse grupos.
- CA2.5. Xestionouse a pertenza de usuarios a grupos.
- CA2.6. Identificáronse as características de usuarios e grupos predeterminados e especiais.
- CA2.7. Planificáronse perfís móbiles de usuarios.
- CA2.8. Utilizáronse ferramentas para a administración de usuarios e grupos, incluídas no sistema operativo en rede.

## <span id="page-8-3"></span>**1.5.8 Unidade didáctica 8: Instalación dun controlador de dominio Linux**

#### <span id="page-8-4"></span>**1.5.8.1 Obxectivos didácticos**

- Realizar o estudo de compatibilidade do sistema operativo para configuralo como controlador de dominio.
- Analizar o software necesario para configurar Linux Server como controlador de dominio.
- Verificar e comprobar un servidor Samba.
- Verificar que os servizos necesarios de Samba están funcionando correctamente.
- Instalar e configurar ferramentas de administración gráfica de Samba.
- Modificar o ficheiro de configuración de parámetros de Samba.
- Converter Linux Server en controlador de dominio.
- Crear e administrar usuarios Samba en contorna gráfica e texto.
- Administrar recursos compartidos con Samba.

### <span id="page-8-5"></span>**1.5.8.2 Contidos**

- Requisitos previos para configurar Linux Ubuntu Server como controlador de dominio.
- Software necesario para instalar el controlador de dominio en Linux.
- O Servidor Samba.
- Un primeiro contacto con Swat.
- O arquivo smb.conf en Samba.
- Converter un equipo Linux Server en controlador de dominio.
- Usuarios Samba nun controlador de dominio Linux Server.
- Recurso compartidos con Samba nun controlador de dominio Linux Server.
- Administrar recursos compartidos con Swat nun controlador de dominio Linux Server.

### <span id="page-9-0"></span>**1.5.8.3 Actividades**

- Estudar que é un controlador de dominio en Linux. As diferenzas entre un controlador de dominio Linux e un Windows.
- Estudar e prácticar como se configura Linux para ser un controlador de dominio. Que é Samba e para que se utiliza.
- Coñecer os servizos que utiliza Samba para poder actuar como controlador de dominio. Cales son as ferramentas de administración de Samba.
- Estudar cales son os ficheiros de configuración de Samba.
- Estudar cal e o procedemento para converter Linux Server en controlador de dominio.
- Coñecer que son e como se xestionan usuarios Samba en contorna gráfica e texto.
- Estudar e prácticar o procedemento de administración de recursos compartidos con Samba.

#### <span id="page-9-1"></span>**1.5.8.4 Resultados de aprendizaxe e criterios de avaliación**

Nesta unidade didáctica abórdanse os seguintes resultados de aprendizaxe e criterios de avaliación definidos no currículo do ciclo:

RA3. Realiza tarefas de xestión sobre dominios, para o que identifica necesidades e aplica ferramentas de administración específicas.

- CA3.1. Identificouse a función do servizo de directorio, os seus elementos e a súa nomenclatura.
- CA3.2. Recoñeceuse o concepto de dominio e as súas funcións.
- CA3.3. Establecéronse relacións de confianza entre dominios.
- CA3.4. Analizouse a estrutura do servizo de directorio.
- CA3.5. Realizouse a instalación do servizo de directorio.
- CA3.6. Realizouse a configuración básica do servizo de directorio.
- CA3.7. Utilizáronse agrupacións de elementos para a creación de modelos administrativos.
- CA3.8. Utilizáronse ferramentas de administración de dominios.
- CA3.9. Traballouse en grupo para comprobar a aplicación en rede dos dominios e dos servizos de directorio.

RA4. Xestiona os recursos compartidos do sistema, para o que interpreta especificacións e determina niveis de seguridade.

- CA4.1. Recoñeceuse a diferenza entre permiso e dereito.
- CA4.2. Identificáronse os recursos do sistema que se vaian compartir, e en que condicións.
- CA4.3. Asignáronselles permisos aos recursos do sistema que se vaian compartir.
- CA4.4. Compartíronse impresoras en rede.
- CA4.5. Utilizouse o contorno gráfico para compartir recursos.
- CA4.6. Establecéronse niveis de seguridade para controlar o acceso do cliente aos recursos compartidos en rede.
- CA4.7. Traballouse en grupo para comprobar o acceso aos recursos compartidos do sistema.

### <span id="page-9-2"></span>**1.5.9 Unidade didáctica 9: Utilidades para a administración dun dominio en Linux**

#### <span id="page-9-3"></span>**1.5.9.1 Obxectivos didácticos**

- Analizar os sucesos que se producen no sistema operativo.
- Manexar ferramentas de administración de sucesos do sistema operativo.
- Optimizar o rendemento do equipo.
- Xestionar e administrar procesos do sistema.
- Xestionar e administrar servizos do sistema.
- Monitorizar e mellorar o rendemento do equipo.
- Automatizar a execución de tarefas no sistema.
- Administrar o espazo de almacenamento.
- Crear e restaurar copias de seguridade do sistema.

#### <span id="page-9-4"></span>**1.5.9.2 Contidos**

- Descrición dos fallos producidos no arranque. Sucesos do sistema.
- Optimización da memoria do sistema operativo en rede.
- Xestión de procesos. O monitor do sistema.
- Activación e desactivación de servizos.
- Rendemento e monitorización do sistema.
- Optimización do sistema operativo en rede.
- Automatizar tarefas do sistema.
- Xestión de dispositivos de almacenamento.
- Operacións de reparación do sistema operativo.

#### <span id="page-10-0"></span>**1.5.9.3 Actividades**

- Estudar os sucesos e os seus tipos e as ferramentas utilizadas para administralos.
- Analizar que tipo de melloras pódense realizar no sistema para optimizar o rendemento do equipo.
- Estudar que son os procesos e servizos do sistema así como a forma de administralos. A forma de monitorizar o sistema.
- Implantar as tarefas programadas e a súa utilidade no sistema.
- Estudar que son as particións, os seus tipos e a forma de xestionalas.
- Estudar os tipos de copias de seguridade e a forma de crealas e restauralas.

#### <span id="page-10-1"></span>**1.5.9.4 Resultados de aprendizaxe e criterios de avaliación**

Nesta unidade didáctica abórdanse os seguintes resultados de aprendizaxe e criterios de avaliación definidos no currículo do ciclo: RA5. Realiza tarefas de monitorización e uso do sistema operativo en rede utilizando as ferramentas axeitadas, e identifica as principais incidencias.

- CA5.1. Describíronse as características dos programas de monitorización.
- CA5.2. Identificáronse problemas de rendemento nos dispositivos de almacenaxe.
- CA5.3. Observouse a actividade do sistema operativo en rede a partir das trazas xeradas polo propio sistema.
- CA5.4. Realizáronse tarefas de mantemento do software instalado no sistema.
- CA5.5. Executáronse operacións para a automatización de tarefas do sistema.
- CA5.6. Interpretouse a información de configuración do sistema operativo en rede.

## <span id="page-10-2"></span>**1.5.10 Unidade didáctica 10: Controlador de dominio en Linux. Administración I**

## <span id="page-10-3"></span>**1.5.10.1 Obxectivos didácticos**

- Crear contas de equipos cliente en Linux Server.
- Configurar os equipos cliente para a integración en dominios Linux.
- Unir clientes de equipos Windows en Linux Server.
- Iniciar sesión cos clientes en modo local e nun dominio
- Xestionar e administrar os directorios persoais de traballo nun controlador de dominio Linux.
- Administrar recursos compartidos no dominio e nos clientes.

#### <span id="page-10-4"></span>**1.5.10.2 Contidos**

- Clientes Windows nun controlador de dominio Linux Server.
- Integración de clientes Windows nun controlador de dominio Linux Server.
- Directorios personais de traballo.
- Iniciar sesión de clientes Windows nun controlador de domino Linux.
- Recursos da rede cun controlador de dominio Linux.
- Permisos e dereitos sobre os recursos compartidos nun controlador de dominio Linux.

#### <span id="page-10-5"></span>**1.5.10.3 Actividades**

- Implementar as contas de confianza de equipos en Linux Server.
- Implementar as credenciais de rede dos clientes para a integración en dominios Linux.
- Estudar o procedemento de unión de clientes Windows a un dominio Linux.
- Practicar as diferentes formas de iniciar sesión cos clientes Windows.
- Estudar que son e para que se utilizan os directorios persoais de traballo nun controlador de dominio Linux.
- Analizar os tipos de recursos que se poden compartir nunha rede cun controlador de dominio Linux.

#### <span id="page-10-6"></span>**1.5.10.4 Resultados de aprendizaxe e criterios de avaliación**

Nesta unidade didáctica abórdanse os seguintes resultados de aprendizaxe e criterios de avaliación definidos no currículo do ciclo: RA6. Realiza tarefas de integración de sistemas operativos libres e propietarios, para o que utiliza as ferramentas incluídas nos sistemas e instala software

- CA6.1. Identificouse a necesidade de compartir recursos en rede entre varios sistemas operativos.
- CA6.2. Comprobouse a conectividade da rede nun escenario heteroxéneo.
- CA6.3. Describiuse a funcionalidade dos servizos que permiten compartir recursos en rede.
- CA6.4. Instaláronse e configuráronse servizos para compartir recursos en rede.
- CA6.5. Accedeuse a sistemas de ficheiros en rede desde equipamentos con diferentes sistemas operativos.
- CA6.6. Accedeuse a impresoras en rede desde equipamentos con diferentes sistemas operativos.
- CA6.7. Establecéronse niveis de seguridade para controlar o acceso do usuario aos recursos compartidos en rede.
- CA6.8. Instaláronse e aseguráronse servizos para permitir o acceso remoto ao sistema.
- CA6.9. Realizáronse tarefas administrativas de xeito remoto utilizando terminais gráficos para o acceso ao sistema.
- CA6.10. Traballouse en grupo para comprobar o funcionamento dos servizos instalados.

## <span id="page-11-0"></span>**1.5.11 Unidade didáctica 11: Controlador de dominio en Linux. Administración II**

## <span id="page-11-1"></span>**1.5.11.1 Obxectivos didácticos**

- Administrar impresoras en dominios Linux.
- Usar ferramentas de administración de impresoras en dominios Linux.
- Instalar e desinstalar impresoras locais e impresoras en rede nun dominio Linux.
- Instalar e desinstalar impresoras compartidas en clientes do dominio e noutros equipos da rede.
- Administrar e xestionar perfís móbiles de usuario nun dominio Linux.
- Administrar cotas de disco nun dominio Linux.

#### <span id="page-11-2"></span>**1.5.11.2 Contidos**

- Xestión de impresoras dun controlador de dominio Linux.
- Perfís móbiles de usuario.
- Xestión de discos: Cuotas.

#### <span id="page-11-3"></span>**1.5.11.3 Actividades**

- Prácticar como se instalan impresoras en dominios Linux.
- Analizar que ferramentas de administración de impresoras utilízanse en dominios Linux.
- Estudar o procedemento para instalar e desinstalar impresoras en redes con dominios Linux.
- Coñecer que son os perfís móbiles de usuario e para que se utilizan.
- Estudar o concepto de cota de disco, os seus tipos e de que forma adminístranse.

#### <span id="page-11-4"></span>**1.5.11.4 Resultados de aprendizaxe e criterios de avaliación**

Nesta unidade didáctica abórdanse os seguintes resultados de aprendizaxe e criterios de avaliación definidos no currículo do ciclo: RA6. Realiza tarefas de integración de sistemas operativos libres e propietarios, para o que utiliza as ferramentas incluídas nos sistemas e instala software específico.

- CA6.1. Identificouse a necesidade de compartir recursos en rede entre varios sistemas operativos.
- CA6.2. Comprobouse a conectividade da rede nun escenario heteroxéneo.
- CA6.3. Describiuse a funcionalidade dos servizos que permiten compartir recursos en rede.
- CA6.4. Instaláronse e configuráronse servizos para compartir recursos en rede.
- CA6.5. Accedeuse a sistemas de ficheiros en rede desde equipamentos con diferentes sistemas operativos.
- CA6.6. Accedeuse a impresoras en rede desde equipamentos con diferentes sistemas operativos.
- CA6.7. Establecéronse niveis de seguridade para controlar o acceso do usuario aos recursos compartidos en rede.
- CA6.8. Instaláronse e aseguráronse servizos para permitir o acceso remoto ao sistema.
- CA6.9. Realizáronse tarefas administrativas de xeito remoto utilizando terminais gráficos para o acceso ao sistema.
- CA6.10. Traballouse en grupo para comprobar o funcionamento dos servizos instalados.

## <span id="page-11-5"></span>**1.5.12 Unidade didáctica 12: Redes mixtas. Clientes Linux/Windows en dominios Windows Server**

#### <span id="page-12-0"></span>**1.5.12.1 Obxectivos didácticos**

- Diferenciar redes homogéneas de redes mixtas.
- Realizar a configuración inicial de clientes Linux en redes Windows.
- Instalar o software necesario para a integración de clientes Linux en redes Windows.
- Configurar o servidor DNS para ter conectividad.
- Configurar Kerberos para comunicar o cliente Linux con servidores Windows.
- Configurar Samba en cliente Linux como cliente en redes Windows.
- Realizar as operacións de autenticación en clientes Linux.
- Integrar clientes Linux en redes Windows.
- Configurar a contorna de rede en clientes Linux.
- Diferenciar entre inicios de sesión locais e no dominio con clientes Linux.

#### <span id="page-12-1"></span>**1.5.12.2 Contidos**

- Introducción ás redes mixtas Windows/Linux.
- Clientes Linux en controladores de dominio Windows Server.
- Configurar a autenticación de clientes Linux a un dominio Windows Server.
- Xuntar clientes Linux a controladores de dominio en entorno gráfico.
- Configurar entorno de rede de redes mixtas Linux/Windows.
- Iniciar sesión dende Linux nun dominio Windows Server.

#### <span id="page-12-2"></span>**1.5.12.3 Actividades**

- Estudar que son as redes mixtas e a súa utilidade. Os requisitos previos para integrar clientes Linux en redes Windows.
- Estudar que software é necesario configurar para integrar clientes Linux en redes Windows. Que é o servizo DNS e como se configura para establecer a comunicación entre clientes e servidores.
- Estudar que é Samba nun cliente Linux e como se configura para conectar clientes Linux en redes Windows. As formas de iniciar sesión en clientes Linux, localmente e no dominio.

#### <span id="page-12-3"></span>**1.5.12.4 Resultados de aprendizaxe e criterios de avaliación**

Nesta unidade didáctica abórdanse os seguintes resultados de aprendizaxe e criterios de avaliación definidos no currículo do ciclo: RA6. Realiza tarefas de integración de sistemas operativos libres e propietarios, para o que utiliza as ferramentas incluídas nos sistemas e instala software específico.

- CA6.1. Identificouse a necesidade de compartir recursos en rede entre varios sistemas operativos.
- CA6.2. Comprobouse a conectividade da rede nun escenario heteroxéneo.
- CA6.3. Describiuse a funcionalidade dos servizos que permiten compartir recursos en rede.
- CA6.4. Instaláronse e configuráronse servizos para compartir recursos en rede.
- CA6.5. Accedeuse a sistemas de ficheiros en rede desde equipamentos con diferentes sistemas operativos.
- CA6.6. Accedeuse a impresoras en rede desde equipamentos con diferentes sistemas operativos.
- CA6.7. Establecéronse niveis de seguridade para controlar o acceso do usuario aos recursos compartidos en rede.
- CA6.8. Instaláronse e aseguráronse servizos para permitir o acceso remoto ao sistema.
- CA6.9. Realizáronse tarefas administrativas de xeito remoto utilizando terminais gráficos para o acceso ao sistema.
- CA6.10. Traballouse en grupo para comprobar o funcionamento dos servizos instalados.

## <span id="page-12-4"></span>**1.6 Contidos mínimos**

- Instalación e actualización de sistemas operativos en rede.
- Xestión de usuarios e grupos.
- Xestión de dominios.
- Xestión dos recursos compartidos en redes \*homogéneas.
- Monitorización e uso do sistema operativo en rede.
- Integración de sistemas operativos en redes heteroxéneas.

## <span id="page-12-5"></span>**1.7 Metodoloxía**

A metodoloxía a utilizar será a seguinte:

- Exposición da unidade: Ó comenzo de cada unidade didáctica realizarase unha exposición por parte do profesor que conterá: a xustificación e a necesidade dos contidos; obxectivos que se pretende alcanzar; unha avaliación inicial para detectar que contidos vanse a profundizar máis e cales se verán máis superficialmente. Esta exposición inicial tamén ten a función de motivar ó alumnado facéndolle participe e coñecedor do proceso.
- Secuenciación de bloques de exposición, de indagación e prácticos (núcleo de cada unidade didáctica), mediante a realización de ejercicios prácticos que versan sobre o explicado.
- Resumo final, para dar unha orientación ou visión global dos coñecementos e procedementos estudados, como tamén para analizar as actitudes habidas e para detectar posibles deficiencias no alumnado e modificacions de contidos.
- Práctica globalizadora en modo de semiavaliación ou autoavaliación para que o alumnado profundice e reflexione sobre os seus coñecementos, procedementos e actitudes.

# <span id="page-13-0"></span>**1.8 Temporalización**

Na seguinte táboa recóllense as sesións (de 50 minutos) adicadas a cada unha das unidades didácticas nas que se distribúen os contidos do módulo:

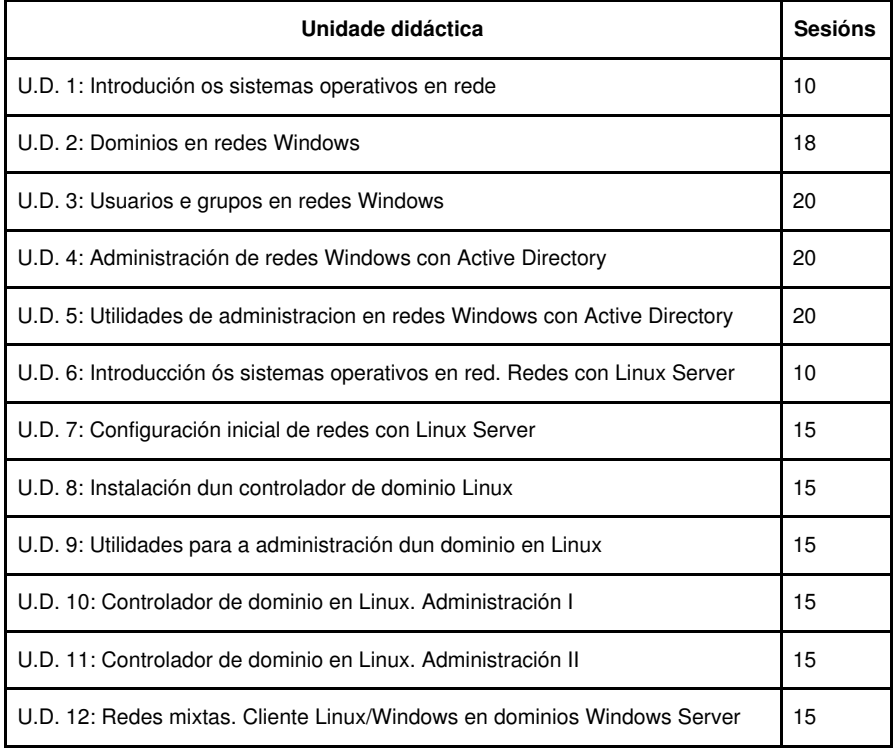

## <span id="page-13-1"></span>**1.9 Avaliación**

## <span id="page-13-2"></span>**1.9.1 Instrumentos de avaliación**

- Levaranse a cabo: Actividades, prácticas, probas, etc. que se usarán para realizar a avaliación do alumnado seguindo os criterios de avaliación.
- No comezo do módulo, o profesor realizará unha avaliación inicial que permitirá coñecer o nivel de coñecementos previos do alumnado e poder adaptar o ritmo desenvolvemento das clases e realización das actividades.
- No desenvolvemento e/ou remate da unidade didáctica, o alumnado resolverá exercicios prácticos sobre os contidos e actividades realizadas, que serán despois resoltos na clase co obxectivo de clarificar todos os erros que se cometidos.
- O alumnado será capaz de configurar o sistema operativos para confeccionar unha rede de ordenadores conectados entre sí, e incluso máquinas con sistemas operativos distintos.
- En ocasións, o alumnado realizará actividades de investigación para elaborar presentacións ou artigos sobre algúns dos contidos da unidade, con obxecto de fomentar así a súa autonomía e capacidade de análise e síntese de información.
- Ao remate de cada trimestre o alumnado realizará unha proba que incluirá diversas cuestións e actividades prácticas na que se aplicarán todos os criterios de avaliación definidos para as unidades abordadas no mesmo.

## <span id="page-13-3"></span>**1.9.2 Sistemas de cualificación**

O sistema de avaliación que se seguirá neste módulo terá en conta as capacidades terminais e os criterios de avaliación de cada unha das unidades de traballo. A nota de cada unidade estará formada polas seguintes ponderacións:

- Un exame sobre os contidos vistos na unidade que suporá o 80% da nota. O contido deste exame pode variar dunha unidade a outra, posto que hai unidades nos que a consecución dos contidos procedimentais implica o coñecemento dos contidos conceptuais. Isto é, nalgunhas unidades os exames serán maioritariamente prácticos e os alumnos terán que resolvelos realizando exercicios no ordenador.
- Nalgunhas unidades, esixirase a realización de traballos individuais ou en grupo. A realización do traballo e a súa exposición en clase suporán un **10%** da nota. O desglose deste punto é o seguinte:
	- ♦ A presentación do traballo valorarase con 0,25 puntos como máximo.
	- ♦ O contido do traballo valorarase con 0,30 puntos como máximo.
	- ♦ A exposición do traballo valorarase con 0,45 puntos como máximo.

No caso de que non se determine traballo algún para unha unidade didáctica en concreto a porcentaxe sumarase ó do exame escrito.

- O 10% restante da nota fórmao a consecución dos contidos actitudinais expostos anteriormente, desglosado da seguinte forma:
	- ♦ Atención ás explicacións dadas na clase e comportamento (0,25). Se alumno é apercibido unha vez, perderá esta puntuación.
	- Disposición ao debate e á posta en común das noticias de informática. (0,15). Se o alumno non participa nos debates e dificultades ♦ que xurdan no desenvolvemento das prácticas, perderá esta puntuación.
	- Participación nos grupos de traballos organizados nas prácticas. (0,15). Se o alumno non se adapta ao traballo en grupo, ou non ♦ colabora na execución das prácticas perderá esta puntuación.
	- Interese pola materia e afán de superación (0,15) Se o alumno amplía as prácticas e optimiza o traballo, conseguirá esta ♦ puntuación.
	- Puntualidade na asistencia a clase. (0,10) Se o alumno chega tarde repetidamente a clase e non respeta o ritmo das clases, ♦ perderá esta puntuación.
	- Colaboración e axuda con outros compañeiros que vaian atrasados na comprensión. (0,10) Se presenta predisposición a axudar ♦ aos compañeiros, engadiráselle esta puntuación.
	- Coidado do material e atención aos procedementos. (0,10). Se o alumno traballa ordenadamente e coida o material conseguirá ♦ esta puntuación.

Se nunha unidade didáctica existe exame de avaliación ao mesmo tempo que un traballo será imprescindible ter superado o exame escrito para que se teña en conta a nota do traballo.

### <span id="page-14-0"></span>**1.9.3 Instrumentos e porcentaxe de valor.**

Á consecución dos contidos mínimos exixibles para cada unidade didáctica polo alumnado asignaráselle unha cualificación de suficiente (5). Á consecución das capacidades terminais, para cada unidade de traballo, asignaráselle unha cualificación de sobresaliente (10). Entre estes dous valores cualificarase en función do dominio demostrado sobre os coñecementos englobados en cada unidade de traballo. Estes criterios de cualificación serán validos para os exames escritos de avaliación e recuperación. Os exames escritos serán do tipo de resposta corta, podendo incluír tamén preguntas de resposta tipo test. Nas probas que inclúan preguntas tipo test indícarase claramente qué cantidade de respostas incorrectas invalidan unha resposta correcta. Tamén se farán exámenes prácticos sobre o ordenador sobre as ferramentas estudadas nas distintas unidades didácticas sendo este os máis usuáis debido a componente práctica do módulo.

A nota do módulo que figurará nas sesións de avaliación, será a media das notas das unidades que se avaliaron nese trimestre. No caso de que a nota teña decimales, redondearase cara arriba se a parte decimal é superior a 50 centésimas.

### <span id="page-14-1"></span>**1.9.4 Plan extraordinario de avaliación**

Levarase a cabo un proceso para a avaliación do alumnado que perda o dereito á avaliación continua ou non supere o plan ordinario de avaliación. Segundo figura na lexislación, o alumnado que teña máis do 10% de faltas de asistencia, perderá o dereito a avaliación continua e terá que ser avaliado ó final do ciclo. Esta avaliación consistirá nunha proba escrita na que se incluirán contidos das unidades didácticas estudadas durante o curso, así como unha proba práctica sobre o ordenador na cal desmostre que sabe configurar unha rede sobre un sistema operativo, así como a conexión con outras máquinas con outros sistemas operativos.

## <span id="page-14-2"></span>**1.10 Actividades de recuperación**

O sistema de recuperación empregado basaráse en:

- Exame escrito ó comenzo de cada unidade didáctica sobre os contidos e procedementos da unidade de traballo anterior que non foron superados no exame de avaliación correspondente.
- Valoración da actitude e do traballo na clase fronte os contidos, procedementos e problemas plantexados.

Ó final do curso haberá unha proba de recuperación global para aqueles que, ainda cas probas trimestrais de recuperación, non acadaron a calificación positiva para o módulo. Esta proba será de tódalas unidades, incluíndo parte teórica e parte práctica, con independencia do número de unidades non superadas.

## <span id="page-15-0"></span>**1.11 Atención ao alumnado con necesidades educativas especiais**

Durante o desenvolvemento do curso prestarase especial atención ao alumnado que presente necesidades educativas especiais ou algún grao de discapacidade, mediante unha secuenciación diferenciada das unidades didácticas, a realización dun maior número de actividades graduadas en dificultade e poñendo á súa disposición os recursos necesarios para a consecución dos obxectivos didácticos fixados nas distintas unidades.

# <span id="page-15-1"></span>**1.12 Seguimento e avaliación da programación**

No desenvolvemento do curso, farase uso de diversos mecanismos para facer un seguimento e avaliación do planificado na presente programación:

- De xeito continuo, o profesor avaliará na clase a medida en que o alumnado acada de forma xeral os obxectivos fixados nas distintas unidades didácticas. En consecuencia, poderase decidir incidir en determinados contidos e/ou actividades, aumentando se se considera necesario o número de sesións adicadas a unha determinada unidade.
- Ao remate de cada trimestre, o alumnado cubrirá unha enquisa na que valorará diversos aspectos do desenvolvemento do módulo, como a metodoloxía utilizada, as actividades realizadas, os recursos usados, os contidos expostos, etc. O resultado destas enquisas serán utilizados para aplicar as correccións que se consideren oportunas no propio desenvolvemento do curso, así como en vindeiros cursos académicos.
- O profesor recollerá a temporalización real das distintas unidades didácticas, co obxectivo de poder corrixir no propio curso os desfases detectados fronte a temporalización prevista e precisar mellor a temporalización das unidades en vindeiros cursos académicos.

# <span id="page-15-2"></span>**1.13 Materiais e recursos didácticos**

Os materiais e os recursos didácticos empregados son os seguintes:

- Os ordenadores dá aula do ciclo.
- Proxector multimedia para apoiar presentacións e explicacións con diapositivas.
- Documentación sobre o software libre.
- Sistema operativos Windows 2008 e Linux Ubuntu nas suas versión de Servidor e cliente.
- Artigos de revistas especializadas que conteñan novas acerca dos conceptos vistos na unidade.
- Internet para a procura de información e de ferramentas software.
- Os materiais que se manexarán na clase serán os apuntes entregados polo profesor antes do comezo de cada unidade didáctica correspondéndose estes os temas que se traten, así como diferentes manuais das aplicacións que se empreguen no módulo; exercicios e solucións destes.
- Tamén se disporá do software necesario para o desenvolvemento das unidades xestores de máquinas virtuais (VMWare e Virtual Box).
- Manuais en liña sobre as distintas aplicacións empregadas.
- Pizarra dixital.